## Portal for End Users Quick Reference Guide

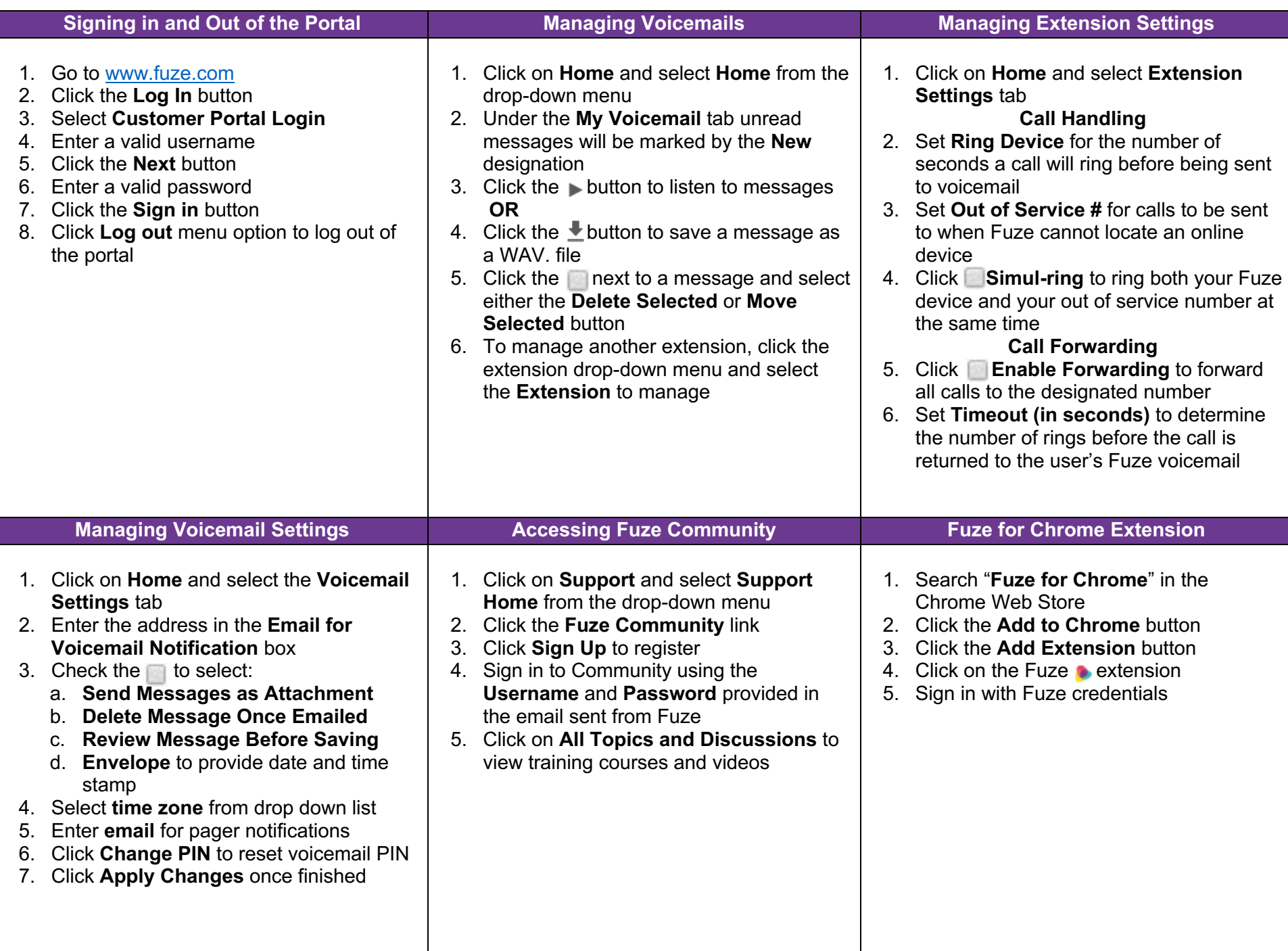

## Portal for End Users Quick Reference Guide

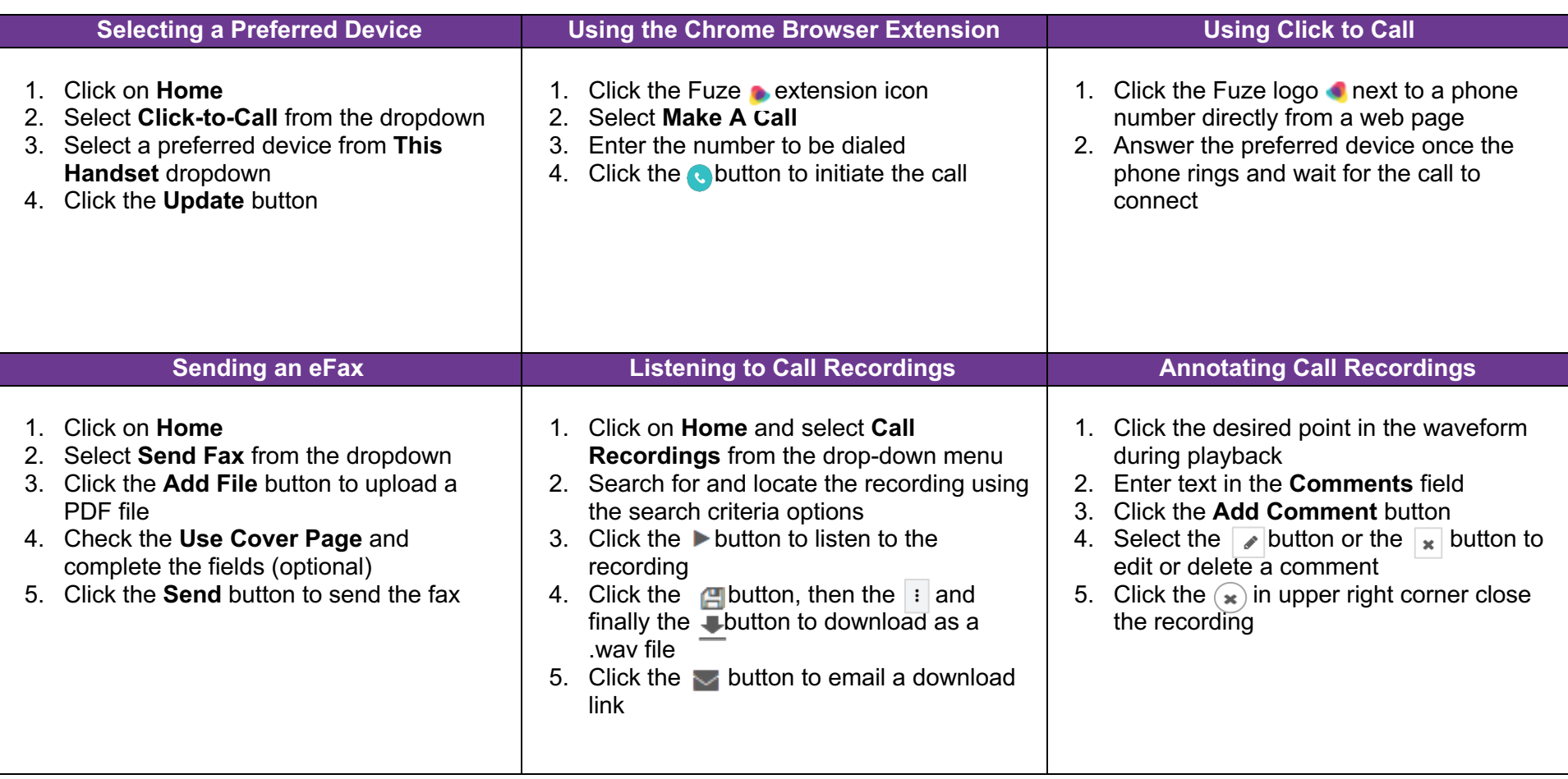

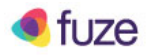